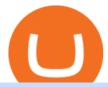

etoro how to sell guide doc coin mt5 platform best brokers 2021 what is swap and liquify coinswitch vs co

https://longhornfx.com/articles/wp-content/uploads/2020/08/cover-1.jpg|||PIP - Percentage In Point - LonghornFX|||1160 x 870

Popular coins right now on CoinGecko. Our mission is what we seek to accomplish every day as per roadmap. We are committed to transform our Road map Into Milestone. We are committed to revolutionise the Financial portfolio of our affiliates and investors by providing single window platform for Forex, crypto, Equity, E-commerce and Exchange.

Swap and Liquify (Why its huge long term.): SafeMoon

https://captainaltcoin.com/wp-content/uploads/2019/11/coinswitch-2048x787.png|||CoinSwitch~Review~2020-Is~It~Safe~and~Legit~Place~To~...|||2048~x~787

Binance Liquid Swap is the name of Binances DEx (Decentralized Exchange). Its a regular-looking DeFi token swapping facility with liquidity pool staking. Its supposed to be DeFi, but it runs on top of the Binance infrastructure, so in the end, its a hybrid DeFi/CeFi platform.

https://www.airdroplooter.in/wp-content/uploads/2020/04/Two-Prime-Airdrop-by-Bithumb-Global-USDT-20 48x2048.jpg|||Two Prime Airdrop by Bithumb Global (USDT) - AirdropLooter.in|||2048 x 2048

Jamestown Invest - Real Estate Investment - jamestowninvest.com

How to change leverage on mt4 - Kylon Powell

How to change the leverage on my MT4 account? : Hugo's Way Support You will need to Login and go to the My Accounts Tab My Accounts Click View on the account Click the Actions tab Change the leverage Hit Submit If you are in trades you cannot decrease the leverage. New support ticket Check ticket status Welcome Login

 $https://u.today/sites/default/files/inline-images/smartmockups\_k7ex5p7q.jpg|||PrimeBit Trading Platform Launches WebTrader App: What's New|||1369 x 1027$ 

Bit Global,Bithumb Global is an innovative trading platform. Taking in consideration of the diverse needs of our Global users, Bithumb Global will rely on Bithumb's rich resources and technology to provide digital currency transactions, digital asset issuance, blockchain project incubation, decentralized finance as well as other related services.

 $https://pbs.twimg.com/media/Es44EtQVcAANL4e.jpg|||Bithumb\ \ Global\ \ @BithumbGlobal\ \ Timeline,\ \ The\ Visualized ...|||1198\ x\ 788$ 

Location North Carolina, United States, North America. CB Rank (Hub) 9,953. Number of Founders 112. Average Founded Date Dec 17, 1990. Percentage Acquired 4%. Percentage of Public Organizations 0%. Percentage Non-Profit 1%. Number of For-Profit Companies 685.

https://g.foolcdn.com/editorial/images/527208/cannabis-cbd.jpg|||What to Expect From the FDA's CBD Hearing | The Motley Fool|||2194 x 1366

How to change the leverage on my MT4 account?: Hugo's Way.

How Can I Change the Leverage in My MT4 Account?

Dorado Beach, a Ritz-Carlton Reserve. Secluded oceanfront luxury in Puerto Rico. Dorado, Puerto Rico. Iridium Spa at The St. Regis Bahia Beach Resort, Puerto Rico. A secluded tropical escape in Puerto Rico. Rio Grande, Puerto Rico. The Spa at Condado Vanderbilt. Puerto Ricos exquisite escape. San Juan, Puerto Rico.

Global Digital Asset Trading Platform Bit Global - Bithumb

https://www.seoclerk.com/pics/000/896/113/09ec8a61167d2ee22788aa918abb7a4e.jpg|||I Will Do Any Photoshop Editing Work Withing 24 Hours for ...|||1270 x 847

Doc Coin Doc Coin is providing Doc Cryptocurrency Services Can now purchase DocCoin at various cryptocurrency platforms GET STARTED About us DOCCOIN Using DOC COINS for DOCTOR SERVICES at DOCCOIN People can use DocCoins, digital currency coins and other partner health care coins. Want to partner with us at Doc Coin?

Compare Binance vs. Coinbase vs. CoinSwitch Kuber vs. Ledger Live using this comparison chart. Compare

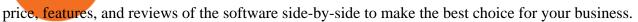

Doc Coin

 $https://nozax.com/wp-content/uploads/2021/04/Rocket.png|||Nozax\ A\ Neo-Broker|||2927\ x\ 1440/Rocket.png|||Nozax A\ Neo-Broker|||2927\ x\ 1440/Rocket.png|||Nozax A\ Neo-Broker|||2927\ x\ 1440/Rocket.png|||Nozax A\ Neo-Broker|||2927\ x\ 1440/Rocket.png|||Nozax A\ Neo-Broker|||2927\ x\ 1440/Rocket.png|||Nozax A\ Neo-Broker|||2927\ x\ 1440/Rocket.png|||Nozax A\ Neo-Broker|||2927\ x\ 1440/Rocket.png|||Nozax A\ Neo-Broker|||2927\ x\ 1440/Rocket.png|||Nozax A\ Neo-Broker|||2927\ x\ 1440/Rocket.png|||Nozax A\ Neo-Broker|||2927\ x\ 1440/Rocket.png|||Nozax A\ Neo-Broker|||2927\ x\ 1440/Rocket.png|||Nozax A\ Neo-Broker|||2927\ x\ 1440/Rocket.png|||Nozax A\ Neo-Broker|||2927\ x\ 1440/Rocket.png|||Nozax A\ Neo-Broker|||2927\ x\ 1440/Rocket.png|||Nozax A\ Neo-Broker|||2927\ x\ 1440/Rocket.png|||Nozax A\ Neo-Broker|||2927\ x\ 1440/Rocket.png|||2927\ x\ 1440/Rocket.png|||2927\ x\ 1440/Rocket.png|||2927\ x\ 1440/Rocket.png|||2927\ x\ 1440/Rocket.png|||2927\ x\ 1440/Rocket.png|||2927\ x\ 1440/Rocket.png|||2927\ x\ 1440/Rocket.png|||2927\ x\ 1440/Rocket.png|||2927\ x\ 1440/Rocket.png|||2927\ x\ 1440/Rocket.png|||2927\ x\ 1440/Rocket.png|||2927\ x\ 1440/Rocket.png|||2927\ x\ 1440/Rocket.png|||2927\ x\ 1440/Rocket.png|||2927\ x\ 1440/Rocket.png|||2927\ x\ 1440/Rocket.png|||2927\ x\ 1440/Rocket.png|||2927\ x\ 1440/Rocket.png|||2927\ x\ 1440/Rocket.png|||2927\ x\ 1440/Rocket.png|||2927\ x\ 1440/Rocket.png|||2927\ x\ 1440/Rocket.png|||2927\ x\ 1440/Rocket.png|||2927\ x\ 1440/Rocket.png|||2927\ x\ 1440/Rocket.png|||2927\ x\ 1440/Rocket.png|||2927\ x\ 1440/Rocket.png|||2927\ x\ 1440/Rocket.png|||2927\ x\ 1440/Rocket.png|||2927\ x\ 1440/Rocket.png|||2927\ x\ 1440/Rocket.png|||2927\ x\ 1440/Rocket.png|||2927\ x\ 1440/Rocket.png|||2927\ x\ 1440/Rocket.png|||2927\ x\ 1440/Rocket.png|||2927\ x\ 1440/Rocket.png|||2927\ x\ 1440/Rocket.png|||2927\ x\ 1440/Rocket.png|||2927\ x\ 1440/Rocket.png|||2927\ x\ 1440/Rocket.png|||2927\ x\ 1440/Rocket.png|||2927\ x\ 1440/Rocket.png|||2927\ x\ 1440/Rocket.png|||2927\ x\ 1440/Rocket.png|||2927\ x\ 1440$ 

How to Alter The Leverage Setting in MetaTrader 4. In checking the leverage setting, you have to tap the Navigator Tab or click the CTRL+N on your keyboard. Then tap Accounts. As you go to the account number, you will notice the base currency and the leverage ratio. When altering the leverage setting in your account, you first need to log in to your brokers account.

Follow these steps to sell stocks on eToro: Open etoro.com, and log in to the platform. Either on the web platform or on the mobile trading platform, click on your portfolio, and click on the item you want to sell. Close your position, and buy something else or choose to withdraw your money.

 $https://support.bithumb.pro/hc/article\_attachments/360074157674/mceclip0.png|||Second\ LectureHow\ to\ trade\ Smart\ Token\ Bithumb\ Global\ ...|||2828\ x\ 1208$ 

How to Change Leverage on MT4 for Different Brokers - Forex .

Videos for Doc+coin

https://g.foolcdn.com/editorial/images/435843/shopping-mall-empty-source-getty.jpg|||Here's Why the Best Is Yet to Come for J.C. Penney | The ...|||2121 x 1414

How To Sell On Etoro A Simple Guide WealthyDR

 $https://support.bithumb.pro/hc/article\_attachments/360075688334/mceclip0.png|||How to start Spot Trading? Bithumb Global support|||2874 x 1662$ 

https://www.airdropseeker.in/wp-content/uploads/2020/02/120000-WABI-Grand-Prize-Pool-by-Bithumb-Global-2048x1152.jpg|||WABI Airdrop by Bithumb Global (WABI) AirdropSeeker.in|||2048 x 1152

The5ers is proud to present full transparency on our spreads and trading conditions. Find out more about The5ers Funding traders & The5ers Funding traders amp; Growth program: https://the5.

TokyoSwap - RugDoc

DOC.COM price today, MTC to USD live, marketcap and chart .

https://brokeree.com/wp-content/uploads/2017/11/liquidity-bridge\_\_img-2x.png|||liquidity-bridge\_\_img@2x | Brokeree Solutions|||1817 x 1206

Introducing Swap Farming on Liquid Swap: \$1,000,000 BNB Up.

https://irp-cdn.multiscreensite.com/58af6a93/dms3rep/multi/tg\_image\_3034899444.jpeg|||Bithumb Global: A Worldwide All-Round Crypto Exchange for ...|||1250 x 800

Unlike Baird & Samp; Warner, which targets and recruits selected sales associates, First United relies more on what Chris McGuire, First United vice president, called ' ' one of the best in-field training.

As the trading landscape evolves, corporate actions.

THIS is how to sell on the eToro crypto exchange [2021]

How to Change the Leverage on my WSX MT4 Account?: WSX

 $https://1.bp.blogspot.com/-IID9XlvK2WI/Usxk\_kpgvLI/AAAAAAAAAjA/egHrQRqqugk/s1600/clone+tool.jpg|||BrittneyB6: clone tool|||1600 x 900$ 

MetaTrader 5 trading platform, created for trading currencies, CFDs and other assets, offers a wide range of trading products. It is an advanced trading software allowing to trade all Major, Minor and Exotic Currency Pairs, Precious Metals, as well as CFDs (Contracts for Difference) on Indices, Stocks and Commodities.

 $https://www.icmarkets.com/blog/wp-content/uploads/2021/03/222-CTrader.png|||European\ Daylight\ Savings: Updated\ Trading\ Schedule\ 2021\ ...|||1280\ x\ 964$ 

Use the MetaTrader 5 web platform without downloading or installing any application. It allows you to trade on the Forex and exchange markets from any browser and operating system. All you need is an Internet connection. Access your account and start trading in just a couple of clicks. MetaTrader 5 for iPhone and iPad Swap Definition & Calculate Gains

If you have any cryptocurrency on eToro, then follow these steps to sell: Log in to your eToro account. On the left side menu, click on Portfolio. From the list of positions in your portfolio, select the cryptocurrency you

want to sell. Now at the right side of the screen, you will see a red cross icon. Click on it to close the trade. MetaTrader 5 Download MT5 Trading Platform FP Markets

https://www.forex-mag.com/wp-content/uploads/2021/03/cibfx-2048x986.jpg|||CIBFX Review (2021)
ForexMag|||2048 x 986

 $https://i.pinimg.com/originals/08/c7/f4/08c7f41fe6d77e83be11b585513b79de.jpg|||Difference\ Between\ Order\ And\ Trade\ Etoro\ UnBrick.ID|||1916\ x\ 1180$ 

smartcontracts - Solidity swap and liquify BUSD instead of .

https://www.airdroplooter.in/wp-content/uploads/2020/01/Cubic-Utility-Token-Airdrop-by-Bithumb-Global-C BC-1536x1536.jpg|||Cubic Utility Token Airdrop by Bithumb Global (CBC ...|||1536 x 1536

https://i2.wp.com/www.doc-cine.fr/wp-content/uploads/2015/09/maxresdefault.jpg?fit=1700%2C956&ss l=1 ||| - Doc ciné: Irréversible - Critique du film ||| 1700 x 956

 $https://support.bithumb.pro/hc/article\_attachments/360072772394/mceclip1.png|||KYC Bithumb Global support|||2446 x 1000$ 

 $http://4.bp.blogspot.com/-6SPfRQ9f\_Dw/VCTLUVm622I/AAAAAAAAJ0k/CLjxL9nSNOo/s1600/money \% 2 Bgame \% 2Btub.png|||Money Game and Family Wants and Needs | First Grade Wow ...|||1412 x 1091 | All States | All States | All States | All States | All States | All States | All States | All States | All States | All States | All States | All States | All States | All States | All States | All States | All States | All States | All States | All States | All States | All States | All States | All States | All States | All States | All States | All States | All States | All States | All States | All States | All States | All States | All States | All States | All States | All States | All States | All States | All States | All States | All States | All States | All States | All States | All States | All States | All States | All States | All States | All States | All States | All States | All States | All States | All States | All States | All States | All States | All States | All States | All States | All States | All States | All States | All States | All States | All States | All States | All States | All States | All States | All States | All States | All States | All States | All States | All States | All States | All States | All States | All States | All States | All States | All States | All States | All States | All States | All States | All States | All States | All States | All States | All States | All States | All States | All States | All States | All States | All States | All States | All States | All States | All States | All States | All States | All States | All States | All States | All States | All States | All States | All States | All States | All States | All States | All States | All States | All States | All States | All States | All States | All States | All States | All States | All States | All States | All States | All States | All States | All States | All States | All States | All States | All States | All States | All States | All States | All States | All States | All States | All States |$ 

 $https://assets.shannons.com.au/E4E14Q184461B55I/ZE14KK848691A7NO/4lc1tx3eqwllsdib/jpg/2400x1800\\x3/vehicle/1989-toyota-hilux.jpg|||1989\ Toyota\ Hilux\ -\ yellowscott\ -\ Shannons\ Club|||1500\ x\ 1125$ 

Ask the Coin Doc - CoinSite

https://thumbs.dreamstime.com/z/crypto-currency-bitcoin-btc-golden-bit-coin-against-flag-united-states-ameri ca-usa-virtual-money-blockchain-business-internet-147284819.jpg|||How To Short Crypto In Us - The 2019 Guide To ...|||1600 x 989

https://www.airdroplooter.in/wp-content/uploads/2020/02/WABI-Airdrop-by-Bithumb-Global-WABI-1536x1536.jpg|||WABI Airdrop by Bithumb Global (WABI) - AirdropLooter.in|||1536 x 1536

Binance Liquid Swap Explained - What Are The Risks? Is It.

Puerto Rico Luxury Hotels - Forbes Travel Guide

How do I close / sell a position? - Help Center - eToro

BitGlobal (ex: Bithumb Global) on the App Store

MetaTrader 5 Trading Platform for Forex, Stocks, Futures

Online Forex and exchange trading with MetaTrader 5

Here are the steps to sell crypto on eToro: Click on portfolio. Find the cryptocurrency you wish to sell. Click the red X next to the position you wish to sell. Swipe left on the position and tap the red X if on your mobile. Click Close Trade. Your position will be closed during market hours.

Introduction. Etoro has grown to be among the leading broker, and a lot of investors have migrated to it. Although it has a good user interface, a lot of beginners still get stuck on how to sell stock in Etoro.

https://support.bithumb.pro/hc/article\_attachments/360069545714/1year\_post-en.png|||Bithumb Global Airdrop of 2020 » Claim free USDT tokens ...|||1080 x 3159

Coinbase vs. CoinSwitch Kuber vs. TOPBTC vs. Zero Hash.

https://coincodex.com/en/resources/images/admin/news/tachyon-protocol-ann/image2.png:resizeboxcropjpg?1 580x888|||Tachyon Protocol Announces IPX Listing On Bithumb ...|||1579 x 888

How To Sell On Etoro A Simple Guide Everyone knows what it means when you talk about buying a stock, but not many understand the concept of selling. Especially as a beginner, its hard to get your head round.

The swap and liquify basically sells a portion of SafeMoon supply and buys BUSD/BnB for the Liquidity pools. Why? Well to keep the price stable, you need liquidity! Now imagine we get some volume moving, the swap and liquify triggers a bit more. I believe its every 500,000,000 coins that it triggers (edited this.)

The5ers MT5 Pla

The Sers MT5 Platform - Live Spreads Stream. - YouTube

https://g.foolcdn.com/editorial/images/620885/artificial-intelligence.jpg|||3 Top Artificial Intelligence Stocks to Buy Right Now ...|||2070 x 1449

bithumb Review 2022 - Accepted Countries, Payment Methods.

 $https://g.foolcdn.com/editorial/images/438678/gettyimages-507531232.jpg|||3 \ Top \ Semiconductor \ Stocks \ to \ Buy \ in \ 2017 \ | \ The \ Motley \ Fool|||2309 \ x \ 1299$ 

Ask the Coin Doc - CoinSite Ask the Coin Doc Got a question about old coins or paper money? Were delighted to help you with your coin or paper money question but we ask you to please use the CoinSite Search Box to find what youre looking for. Most common questions are already answered in the FAQ, the Coin Docs Archives or elsewhere on the site.

Videos for How+to+change+leverage+mt4

 $https://commodity.com/wp-content/uploads/2020/10/electricity-trading-featured.png ||| Electricity \\ Trading \\$ 

Guide: How And Where To Get Started ...|||1700 x 850

Bithumb on the App Store

https://www.nervos.org/wp-content/uploads/2021/03/Nervos\_x\_Bithumb\_2-01-1536x864.png|||Top Korean Exchange Bithumb Lists \$CKB | Nervos Network||1536 x 864

https://media.axitrader.com/media-prod/1086/contact\_sydney.jpg|||Contact Us | AxiTrader|||1710 x 1080

Swap and Liquify: SafeMoon

https://venturebeat.com/wp-content/uploads/2020/04/IMG\_3010D-e1587505007182.jpeg||||||2000 x 1167 Bithumb - Wikipedia

LOCAL BROKERS FIT THE TOP-25 MOLD NAMED BY REAL TRENDS .

Swapzone - Find the Best Exchange Rates

Coinbase vs Coinswitch: Two Different Gateways to .

With only 4 full weeks in the month of May, theres no better time to join the Bithumb Global family and get active. Event 2: Weekly BTC guessing competition every Monday, 1pm gmt+8 on BG. The .

MetaTrader 5 offers a wide range of options for different goals. Traders can work with several actives at a time with the possibility to trade 2 Indices on oil and trade currencies on Forex, gold within the same platform without requotes or order deviations and with leverage up to 3000. MT5 Features One-click trading Low spreads

https://image.isu.pub/171123084457-957ab6633c87cb07825adb85c3fc6010/jpg/page\_1.jpg|||HTTP API MT4 | MT4 Manager API JSON XML | MT4 Manager API ...|||1500 x 1125

https://g.foolcdn.com/editorial/images/438344/machine-learning-stocks.jpg|||The 3 Best Machine Learning Stocks to Buy in 2017 | The ...|||1837 x 1129

 $https://support.bithumb.pro/hc/article\_attachments/360074563053/mceclip0.png|||[Notice] Bithumb Global APP/Web Upgrade 2020.6.8 Bithumb ...|||1076 x 2256$ 

 $https://support.bithumb.pro/hc/article\_attachments/360074670654/mceclip0.png||| \\ Bithumb \ Global \ support|||2970 \ x \ 2100$ 

by Tonia Kounni. You can change the leverage of your MT4 account in the Accounts section of your Secure Area profile. Simply click on Select located next to the MT4 account number and click on Change Leverage. Please note that the maximum leverage may vary according to the instrument traded. Some instruments offered by Traders Trust may have fixed leverage requirements regardless of the leverage set on your MT4 account.

Money Heist: From Tokyo to Berlin: With Jesús Colmenar, Rodrigo De la Serna, Pedro Alonso, Itziar Ituño. The filmmakers and actors behind "Money Heist" characters like Tokyo and the Professor talk about the emotional artistic process of filming the series.

 $https://lewebpedagogique.com/lecoindufrancais/files/2020/05/B06C4B5D-0067-4B34-9EBD-1DD82E661A7\\ 1.jpeg|||B1:Sujets dExpression Orale | Le coin du Français|||1733 x 1279$ 

https://www.koinal.io/blog/wp-content/uploads/2020/05/Koinal-bithumb-partnership.jpg|||We Joined Forces

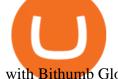

with Bithumb Global | Koinal|||1540 x 830

Compare Bitcoin IRA vs. Coinbase vs. CoinSwitch Kuber vs. Voyager using this comparison chart. Compare price, features, and reviews of the software side-by-side to make the best choice for your business.

Bithumb is a South Korean cryptocurrency exchange. [1] [2] Founded in 2014, Bithumb Korea is the most influential digital currency exchange in the country, having 8 million registered users, 1M mobile app users and a current cumulative transaction volume has exceeded 1 trillion US dollars.

 $https://latest.hyve.works/content/images/size/w2000/2021/05/1\_vgOXA4MEfFH2g6Daq8Kb8A.jpeg|||HYVE announces Gate.io as an additional listing partner ...|||1400 x 933$ 

https://int.gomarkets.com/wp-content/uploads/2019/10/shutterstock\_1509821996.jpg|||Weekly Summary: Brexit: Regulatory Border In The Irish Sea|||1200 x 1200

Etoro How To Sell Iota Here are our top findings on eToro: eToro was founded in 2007 and is regulated in 2 tier-1 jurisdictions and one tier-2 jurisdiction, making it a safe broker (low-risk) for trading forex and CFDs.

https://i.redd.it/5wgjrfhsdhg71.png|||Trade now at Bithumb Global! ???????? : SparkPoint|||1920 x 1080

Doc.com (MTC) price today, chart, market cap & Doc.com (MTC) price today, chart, market cap & Doc.com (MTC) price today

Liquidity Swap Definition What is Liquidity Swap?

Compare Coinbase vs. CoinSwitch Kuber vs. ZebPay using this comparison chart. Compare price, features, and reviews of the software side-by-side to make the best choice for your business.

https://www.forestparkfx.com/wp-content/uploads/2019/02/icmarketsmt5.png|||IC Markets Forex Broker Review - Forest Park FX|||1180 x 786

DOC.COM (MTC) Kurs, Grafiken, Marktkapitalisierung.

How to Change Leverage on MT4? To change leverage on the MT4 platform, go to the Accounts section of your Secure Area profile on your broker website. You need to log in to the user platform (members area) and then manually change account leverage value in the accounts section. Some forex brokers offer permanent leverage for their accounts, but the majority offer the possibility to change leverage. Example 1: How to change leverage on Hotforex?

Change MT4 Leverage - YouTube

Compare Coinbase vs. CoinSwitch Kuber vs. TOPBTC vs. Zero Hash using this comparison chart. Compare price, features, and reviews of the software side-by-side to make the best choice for your business.

https://www.airdroplooter.in/wp-content/uploads/2019/12/Energi-Airdrop-by-Bithumb-Global-NRG-1536x15 36.jpg|||Energi Airdrop by Bithumb Global (NRG) - AirdropLooter.in|||1536 x 1536

The countrys central bank will provide its currency to another country's central bank in whats called a liquidity swap. The lending central bank uses its liquid state currency to buy the liquid state currency of another borrowing central bank at the market exchange rate. The lender then agrees to sell the borrower's currency back at a rate that also includes any interest accrued up to that point on the loan.

https://cdn.eprnews.com/wp-content/uploads/2020/10/7a178fee499a94d92f13febcbec2-1536x960.png|||Paxful Teams Up With South Korean Cryptocurrency Giant ...|||1536 x 960

https://g.foolcdn.com/editorial/images/502809/wilting-sunflower.jpg|||Why~Plantronics~Stock~Just~Dropped~8%~|~The~Motley~Fool|||2121~x~1414

##Korea's largest real trading volume## ##More than 1 million people are trading## No.1 Digital asset platform Bithumb Securely digital assets in [Bithumb]. Possess abundant liquidity Most members in Korea, most daily visitors, and most active members Korea's largest execution volume, larges

Binance vs. Coinbase vs. CoinSwitch Kuber Comparison

 $https://support.bithumb.pro/hc/article\_attachments/360081951994/mceclip0.png|||\" \" Bithumb Global support|||2848 x 910$ 

Bithumb Global Turns 1 With Over \$5000 In Giveaways by .

https://www.airdroplooter.in/wp-content/uploads/2020/07/Solana-Airdrop-by-Bithumb-SOL-2048x2048.jpg||| Solana Airdrop by Bithumb Global (SOL) - AirdropLooter.in|||2048 x 2048

What is Liquid Swap? Liquid Swap is a liquidity pool developed based on the AMM (Automatic Market Maker) principle. It consists of different liquidity pools, and each liquidity pool contains two digital tokens or fiat assets. You can provide liquidity in the pools to become a liquidity provider and earn transaction fees and flexible interest.

No.1 Digital Asset Platform, Bithumb

https://1mr3lc1zt3xi1fzits1il485-wpengine.netdna-ssl.com/wp-content/uploads/2019/02/shutterstock\_7125972 16.jpg|||61% of Bitcoin hodlers could sell at a profit - eToro|||1997 x 784

How To Sell On Etoro Youtube - All information about Service

 $https://support.bithumb.pro/hc/article\_attachments/360073971033/SmartToken-kr.png||| \quad Smart \quad Token \\ Bithumb Global support|||2970 x 2100$ 

Doc Coin (DOC) Price, Graph, Data & Dockspot.io

MetaTrader 5 Trading Platform from FBS

https://cryptominded.com/wp-content/uploads/2021/12/Best-crypto-Investment-apps-for-beginners.jpeg|||Best e Krypto-Investment-Apps für Einsteiger|||1200 x 800

Immer für einen Spruch gut - Thomas Müller! Wir haben für euch ein Best of Thomas Müller 2021 parat. Viel Spaß mit dem Video! Abonniere jetzt unseren Kanal un.

https://vauh5.vttechfx.com:18009/web/h5/noTitle/active/userGuide/image/guide\_2\_en.png|||How do I place a trade using the Vantage FX APP? Vantage FX|||1029 x 2358

Im talking about swap and Liquify. Of the 10% tax a portion of that goes towards paying for staff etc. Every time it reaches 500 billion tokens it is swapped for BNB then Liquified into fiat to pay for staff, HQ, marketing, wind turbines, operating costs, etc. This will lower the price of SafeMoon inadvertently.

Whats the difference between Coinbase, CoinSwitch Kuber, and PancakeSwap? Compare Coinbase vs. CoinSwitch Kuber vs. PancakeSwap in 2022 by cost, reviews, features, integrations, and more

How To Change the MetaTrader 4 Leverage Setting - Online .

Altering MT4 Leverage Settings To check your leverage settings, select the Navigator tab (Ctrl+N) in your MT4 trading platform, and click Accounts. By hovering over the account number, you will see the base currency of the account and leverage ratio, as in figure 1.A.

https://c.mql5.com/3/124/InkedXM\_MT4\_LI.jpg|||Mt4 Xm - FX Signal|||1284 x 776

https://coincodex.com/en/resources/images/admin/guides/how-to-buy-the-name/spdr-sp-500-etf.jpg:resizebox cropjpg?1580x888|||How to Buy SPDR S&P 500 ETF (SPY) on eToro? | CoinCodex|||1580 x 888

A financial swap is a derivative contract where one party exchanges or "swaps" the cash flows or value of one asset for another.

Videos for Mt5+platform

Bithumb Korea Co., Ltd., operator of the leading South Korean digital currency platform, announced its decision to terminate the Trademark License Agreements with the two entities. According to .

Compare Binance vs. Coinbase vs. CoinSwitch Kuber using this comparison chart. Compare price, features, and reviews of the software side-by-side to make the best choice for your business.

How to Sell on eToro - Guide on selling and short selling on .

Based in Seoul, Korea, bithumb is a cryptocurrency exchange that was established in 2013. The exchange is managed by a company called BTC Korea.Com Co. Ltd. Catering mostly to customers from Korea .

https://coinmod.com/wp-content/uploads/2021/03/morgan-stanley-Bithum-1536x864.jpg|||Morgan Stanley Reportedly Wants a Stake in Koreas most ...|||1536 x 864

What Is Liquid Swap Binance Support

https://1mr3lc1zt3xi1fzits1il485-wpengine.netdna-ssl.com/wp-content/uploads/2020/11/09-2048x967.jpg|||How to Buy and Invest in Gold - A Complete Guide | eToro|||2048 x 967 |

 $https://www.forexmt4indicators.com/wp-content/uploads/2017/11/Trending-Price-Action-Forex-Strategy-8.pn\\ g|||Trending-Price-Action-Forex-Strategy-8.pn\\ forex-MT4-Indicators|||1265-x-850$ 

With the MetaTrader 5 Web Platform, all you need to have is an Internet connection! Advantages of

MetaTrader 5 Web Trading Trading in Forex, stocks and futures from any web browser The web platform operates without any additional software or browser extensions Compatibility with Windows, Mac, Linux operating system Reliable data protection

MEMS 2022 9-13 January 2022 Tokyo, Japan

 $https://g.foolcdn.com/editorial/images/345130/rising\_stock\_chart\_lcd\_screen.jpg|||The Top 10 Depression Stocks | The Motley Fool|||3450 x 2285$ 

A project coin with terrible code can go up in price, and a project with good code and a good team can also go down in price. Do NOT use our ratings to refer to your likelihood in making money if you invest in the project. They are ONLY in reference to code safety. Everything else beyond code safety is YOUR responsibility to go do research on.

Micro Electro Mechanical Systems(IEEE MEMS 2022) Conference Chairs: Zhihong Li - Peking University, China. Shuji Tanaka - Tohoku University, Japan. Location. Tokyo International Forum. 5-1 Marunouchi 3-chome, Chiyoda-ku, Tokyo 100-0005, Japan. Important Info:

Play War Brokers! A new and action packed .IO Game. Fight players around the world in large open map FPS battles. Drive tanks, fly helicopters, shoot APC's or engage them on foot! Absolutely free to play with no installation required!

http://2.bp.blogspot.com/-hFgO3yNZIZg/T48FA3M9EqI/AAAAAAAAAAAAAAAA/ZpgFB7BUbcA/s1600/T+and+mighty+movers+008.JPG|||IT'S TEEA TIME PLAYSCHOOL: DRAMATIC PLAY HEALTH CARE SYSTEM|||1600 x 1067

Compare Bequant Exchange vs. Coinbase vs. CoinSwitch Kuber vs. Perpetual Protocol using this comparison chart. Compare price, features, and reviews of the software side-by-side to make the best choice for your business.

About BitGlobal BitGlobal is committed to providing clients with professional, safe, stable and reliable digital currency transaction services. Since its establishment, it has served millions of users in about 151 countries and regions around the world. BitGlobal provides users with BTC, ETH, XRP,

warbrokers.io

https://media.axitrader.com/media-prod/1432/autochartist\_hero3.jpg|||New Autochartist MetaTrader 4 Plugin | AxiTrader|||1618 x 1080

Heres how: Click on "Portfolio" to see all the instruments you are currently trading. Click on the relevant instrument to see the breakdown into individual positions. Click on the red X next to the position you wish to close. (On the eToro mobile app, swipe left on the position you wish to close.

Step-by-Step Guide. - Click on "View" in the Accounts section. - Click on the "Three Dots" icon. - Change the leverage to the leverage you want to have and submit. If you need any assistance regarding your account or any other questions, our support team is available 24/7 and you can also send us an email. Click here to send us an email.

We update our MTC to USD price in real-time. DOC.COM is down 0.86% in the last 24 hours. The current CoinMarketCap ranking is #1639, with a live market cap of \$2,183,402 USD. It has a circulating supply of 773,580,398 MTC coins and the max. supply is not available. Doc.com has created free basic & the appropriate that the supply is not available. Doc.com has created free basic & the appropriate that the supply is not available. Doc.com has created free basic & the appropriate that the supply is not available. Doc.com has created free basic & the appropriate that the supply is not available. Doc.com has created free basic & the appropriate that the supply is not available. Doc.com has created free basic & the appropriate that the supply is not available. Doc.com has created free basic & the appropriate that the supply is not available. Doc.com has created free basic & the appropriate that the supply is not available.

 $https://smartliquidity.info/wp-content/uploads/2021/07/20210709\_074323.jpg|||Bithumb\ Listed\ 8Pay\ Network\ to\ their\ Platform\ -\ Smart\ ...|||1920\ x\ 1080$ 

CoinSwitch Referral Program While Coinbase provides an avenue for users to earn cryptocurrencies through learning, CoinSwitch provide users with almost the same opportunity, but in a different form. In this case users get to refer new members and earn rewards in bitcoin.

Solidity swap and liquify BUSD instead of BNB 0 Long time lurker here, first time poster. When there are fees, normally contracts send tokens or BNB to wallets (i.e. marketing wallet) and auto add liquidity (swapandliquify) in BNB. I am attempting to send replace BNB for both with BUSD.

 $https://miro.medium.com/max/1808/1*mMpGqfXBi\_2s6OPU0DEIQA.png|||Bithumb \ X \ Metadium \ AMA. Greetings from the Metadium Team ...|||1808 x 1017$ 

https://www.incuire.com/wp-content/uploads/2021/05/Incuire-Bithumb-Global-1.jpeg|||How to Open a Bithumb Global Crypto Account! - Incuire|||1281 x 1600

https://i0.wp.com/4xone.com/wp-content/uploads/2018/10/SS\_SupportResistance\_v07.png?resize=1276%2C8 70&ssl=1|||SS Support Resistance v07 indicator 4xone|||1276 x 870

13 May 2021 Ankush Zutshi Suhyeon Park. For investment banks and brokers in the Asia Pacific region, the trading landscape is changing rapidly and creating a new sense of urgency around the need for operational efficiency, especially when it comes to corporate actions processing. Despite the financial volatility caused by the pandemic, retail brokerages, as well as trading services for investment, retail and online banks, continue to see strong revenue increases worldwide.

Follow these six simple steps on your JP Markets App or client dashboard in order to change your MT4 leverage.JP Markets is a global Forex powerhouse. We set.

 $https://g.foolcdn.com/editorial/images/460352/gettyimages-849128594.jpg|||2\ Zombie\ Stocks\ Coming\ Back\ from\ the\ Dead\ |\ The\ Motley\ Fool|||1874\ x\ 1600$ 

The MetaTrader 5 multi-asset platform supports the hedging method, which allows opening multiple positions of the same financial instrument, of opposite or same direction. This feature is widely used in Forex trading MetaTrader 5 also supports the advanced Market Depth and the netting system, which is adopted on exchange markets

Bithumb - Apps on Google Play

Step-By-Step Guide to Changing MetaTrader 4 (MT4) Leverage.

https://support.bithumb.pro/hc/article\_attachments/360080327514/\_\_-rus.png|| ...|||2970 x 2100

Download the MetaTrader 5 platform for trading on financial.

https://g.foolcdn.com/editorial/images/526510/disstarwarslighsabre.jpg|||Will You Buy Disney's \$200 "Star Wars" Lightsaber? | The ...|||1920 x 1069

Bequant Exchange vs. Coinbase vs. CoinSwitch Kuber vs.

https://www.airdroplooter.in/wp-content/uploads/2020/01/Coinsbit-Token-Airdrop-by-Bithumb-Global-CNB-page-link-1536x768.jpg|||Coinsbit Token Airdrop by Bithumb Global (CNB ...|||1536 x 768

Doch Coin (DCH) price today, chart, market cap & Doch Coin (DCH) price today, chart, market cap & Doch Coin (DCH) price today, chart, m

https://gomarketscom-zu9wrxdiii.stackpathdns.com/wp-content/uploads/2019/03/EURUSD.png|||Chart of the Day: Thursday 7th March - GO Markets|||2737 x 1574

Videos for Etoro+how+to+sell+guide

 $https://media-exp1.licdn.com/dms/image/C511BAQGwk9-LEmL5\_w/company-background\_10000/0/158339-7299739?e=2159024400\&v=beta\&t=h1dZsSG46DRV8HnKiHJsfe-oLlRx\_REFG7fvy7T3Ajw|||Bithumb Global | LinkedIn|||2048 x 1152-2016.$ 

 $https://3.bp.blogspot.com/\_fAOY8Ul2jvY/THYqdfxVO5I/AAAAAAACNM/oU1Kq6FoyyU/s1600/1939-0\\ 4-25+-+SS+Old+Doc.+Attach+KGVI+5c+(1).jpg|||711collectionStampStore: Old Court Document Attach KGVI ...|||1600 x 1043$ 

"20 waren gut, der Rest überragend" ???? Best of Thomas Müller .

https://support.bithumb.pro/hc/article\_attachments/360047984453/en.png|||BG Staging Season 4 RulesGet EOS+FZZ for Forwarding ...|||1080 x 1920

https://3.bp.blogspot.com/\_FyjqrVm-SZU/TK21eG1FMJI/AAAAAAAAAIs/I6ZWQufPk5Y/s1600/Annie\_Pietri\_20080315\_Salon\_du\_livre\_2.jpg|||Le coin lecture: Annie Pietri|||1067 x 1600

How to Trade with MetaTrader 5? Beginners Guide AvaTrade

Binance vs. Coinbase vs. CoinSwitch Kuber vs. Ledger Live .

FBS - - 33

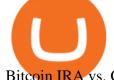

Bitcoin IRA vs. Coinbase vs. CoinSwitch Kuber vs. Voyager.

Bithumb lists selected global market digital assets with recognized investment values for technical skill, stability, and marketability. Comprehensive financial platform. You can use an on/offline digital asset payment system through Bithumb Cash. The Most Secure System in the Industry. We protect your assets safely by complying with the ISMS certification

List of top North Carolina Real Estate Companies - Crunchbase .

Etoro How To Sell Iota Ultimate Guide Etoro Aesmoot Finance

http://www.challengecoins.ca/wp-content/uploads/2015/12/Alberta-Correctional-Services-Calgary-Remand-C entre-2.jpg|||Alberta Correctional Services Calgary Remand Centre ...|||1483 x 1525

How to change leverage on mt4 In the Accounts section within the Accounts section of your Secure Area profile, you can adjust your accounts leverage according to your preferences. Select your MT4 accounts number by clicking the Select button then click the Change Leverage button. Silky Terrier Dog Breed Playing Around

https://www.cryptcointrade.com/wp-content/uploads/2020/07/bitcoin-4368671\_1920.jpg|||What Does Held Mean In Crypto Trade Margin Trading Allows ...|||1920 x 1280

 $https://media.graphcms.com/czy4L3lpSvug51hsxPxS|||Divi\ Blog\ |\ How\ to\ buy\ Divi\ on\ Bithumb\ Global|||3840\ x\ 3840$ 

Doc Coin it is blockchain protocol for telehealth. DocCoin is a world service that integrates the entire online medicine industry and gives an advantage to business and the client.

Buy, Sell & Store Bitcoin - #1 Rated Crypto Exchange

 $https://support.bithumb.pro/hc/article\_attachments/360070277053/mceclip0.png|||Bithumb Global officially launched Smart Token Trading ...|||2560 x 1354$ 

How to Sell Stock In Etoro (A step-by-step Guide) - Skymazon

Most etoro assets are traded using cfds, which means high liquidity, fractional trading and sell (short) orders. So if you open a sell trade on stock x and the stock price goes down 5%, you would profit 5%. (on the etoro mobile app, swipe left on the position you wish to close and tap the red x.)

https://www.airdropseeker.in/wp-content/uploads/2020/07/Solana-Official-Educational-Airdrop-Campaign-for-Bithumb-Global-users-2048x1065.png|||Solana Airdrop by Bithumb Global (SOL) AirdropSeeker.in|||2048 x 1065

A powerful platform for Forex and Exchange markets. Successful trading starts with convenient and functional trading. MetaTrader 5 is the best choice for the modern trader.

GVA Williams announced that CoStar has named Brian Given, Steve Jaray and Hal Stein as "Top Brokers of 2003". All three were involved in 2003's largest new lease transaction in Manhattan--HIP's 555,000 s/f least at 55 Water Street.

Coinbase vs. CoinSwitch Kuber vs. ZebPay Comparison

Doc.com Coin Price & Doc.com price today is \$0.00065423 with a 24-hour trading volume of ?. It has a circulating supply of 770 Million MTC coins and a total supply of 1 Billion. If you are looking to buy or sell Doc.com, Uniswap (v2) is currently the most active exchange.

Swap Farming is a new product from Binance Earn that lets you swap specific token pairs while earning an up to 50% BNB fee rebate. Its simple to take part in, and claiming your rewards is quick to do. Start swapping your tokens today and start earning from our \$1,000,000 BNB rebate pool.

 $https://www.airdroplooter.in/wp-content/uploads/2020/05/Bithumb-Global-Anniversary-Airdrop-USDT-2048\\ x2048.jpg|||Bithumb Global Anniversary Airdrop (USDT) - AirdropLooter.in|||2048 x 2048$ 

Bithumb Terminates Trademark Agreements With 2 Foreign-Based.

MetaTrader 5 (MT5) is an all-in-one trading platform for Forex, Shares, Metals, Commodities, Indices, and Cryptocurrencies. MT5 is a technologically advanced multi-asset platform specifically designed for trading Forex and CFDs. Download MT5 for Windows, Mac, IOS and Android. DOWNLOAD MT5 MetaTrader 5 (MT5) for Windows MetaTrader MT4/MT5 WebTrader

Web trading in any financial markets with MetaTrader 5

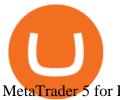

#### MetaTrader 5 for PC Download MetaTrader 5 for PC IFCM

Doc Coin it is blockchain protocol for telehealth DocCoin

https://www.ivmarkets.com/wp-content/uploads/sites/1/2021/07/4003914-scaled.jpg|||4003914 Markets|||2560 x 1707

IV

Compare Coinbase vs. CoinSwitch Kuber vs. PancakeSwap in 2022

https://bitcoinist.com/wp-content/uploads/2018/11/shutterstock\_393213256.jpg|||Bithumb Launching US Securities Exchange with SeriesOne ...|||1920 x 1200

Find all information about Doc Coin (DOC) | Blockchain, Supply, Github, Social, Markets & Dockspot.io

MetaTrader 5 (MT5) is the next generation trading platform from MetaQuotes, following on from the hugely popular MetaTrader 4 (MT4). While MT4 was optimised for forex trading, MT5 is functionally intended to accommodate more asset classes which include cryptocurrencies.

How to sell on eToro?

Money Heist: From Tokyo to Berlin (TV Mini Series 2021) - IMDb

DOC.COM ist in den letzten 24 Stunden um 3.32% angestiegen. Das aktuelle CoinMarketCap-Ranking ist #1638, mit einer Marktkapitalisierung von 1,657,866 EUR. Es verfügt über ein zirkulierendes Angebot von 773,580,398 MTC Coins und der Maximalvorrat ist nicht verfügbar.

GVA brokers 'simply the best'. - Free Online Library

https://insidebitcoins.com/wp-content/uploads/2021/08/Stellar-Lumen-Chart-eToro.jpeg|||How to Buy & Sell Stellar Lumens? A Beginner's Guide 2021||1920 x 1136

24,958. Add to Wishlist. ##Korea's largest real trading volume##. ##More than 1 million people are trading##. No.1 digital asset platform Bithumb. Trade digital assets safely in [Bithumb]. Possess abundant liquidity. Korea's most members, most daily visitors, and most active members. Korea's largest execution volume, maximum trading volume.

(end of excerpt)